# Radiola **SERVICE**

## **Réglages**

# **RA 46 A**

**RM/MMB** 08.11.50

 $C<sub>1</sub>$ 

#### **RÉGLAGE M.F.:**

- position 1 1º Commutateur de tonalité sur (musique).
- 2º Contrôle de volume au maximum.
- 3º Commutateur de gamme sur P.O.
- 4º Aiguille vers 200 m.
- 5º Connecter le voltmètre de sortie.
- 6º Dévisser au maximum les noyaux de S11 et de S12.
- 7º Par l'intermédiaire d'un condensateur de 33.000 pF appliquer un signal modulé de 455 Kc à la grille 1 de L1 (ECH 42).
- 8º Régler dans l'ordre : S13, S12, S10 puis S11 au maximum de sortie.
- 9° Sceller les noyaux.

### RÉGLAGE DU FILTRE D'ANTENNE :

- 1º Par l'intermédiaire de l'antenne fictive normale, appliquer à la borne antenne un signal modulé de 455 Kc.
- 2º Régler S17 au MINIMUM de sortie (S17 est placé dans le boîtier de la bobine antenne, le noyau de réglage se trouve en dessous, côté câblage).

#### RÉGLAGE H.F. :

Les réglages doivent toujours être effectués avec le signal minimum, compatible pour une lecture confortable sur le voltmètre de sortie.

Placer le contrôle de volume au maximum et l'y maintenir jusqu'à la fin des réglages.

#### $P.O.$ :

- 1º Commutateur de gammes sur P.O.
- 2º Caler l'aiguille sur 185,5 m (C.V. ouvert).
- 3º Amener l'aiguille sur 200 mètres.
- 4° Appliquer à la borne antenne, à travers l'antenne fictive normale, un signal de 1500 Kc.
- 5º Régler C6, puis C21 au maximum de sortie.
- 6º Placer l'aiguille sur 500 m (600 Kc).
- 7º Appliquer un signal de 600 Kc.
- 8º Régler S9 au maximum de sortie.
- 9º Répéter les points 3 à 8.
- 10° Vérifier le calage et la sensibilité aux points de réglage ainsi qu'à 1000 Kc (300 m).

#### $G.O.$ :

- 1º Commutateur sur G.O.
- 2º Aiguille sur 1250 m (240 Kc).
- 3º Appliquer un signal de 240 Kc.
- 4º Régler C20 au maximum de sortie.
- 5º Vérifier le calage et la sensibilité à 1785 m  $(160 \text{ Kc}).$

### O.C.1 (Band Spread):

- 1º Ajuster C7 et C19 au milieu de leur course.
- 2º Aiguille sur 50 m (6Mc).
- 3º Appliquer un signal de 6Mc.
- 4º Tourner C7 jusqu'à dépasser le réglage d'un 1/2 tour d'ajustable.
- 5º Régler C19 au maximum de sortie.
- 6º Appliquer un signal de 6,5 Mc, repérer le décalage du signal sur le cadran.
- 7º Décaler l'aiguille d'une même longueur symétriquement au repère 6,3 Mc (47,62 m). Régler C19 au maximum de sortie.
- 8º Placer l'aiguille sur 50 m (6 Mc).
- 9º Appliquer un signal de 6 Mc.
- 10º Régler C7 au maximum de sortie.
- 11º Vérifier le calage à 6,3 Mc s'il est décalé reprendre les points 6 à 10.
- 12º Vérifier le calage et la sensibilité en O.C.2 à 6, 10 et 18 Mc.

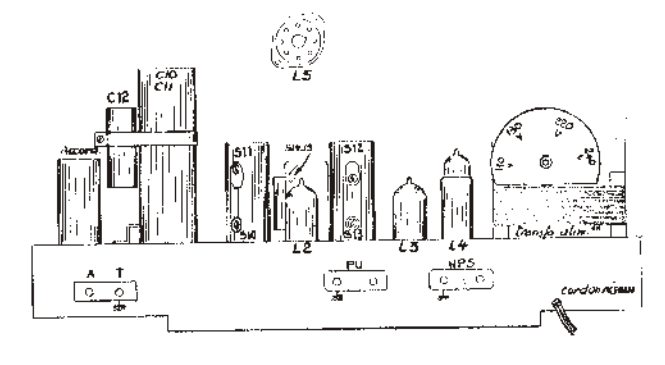

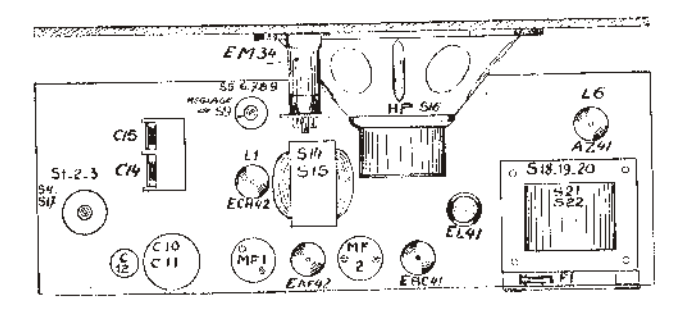

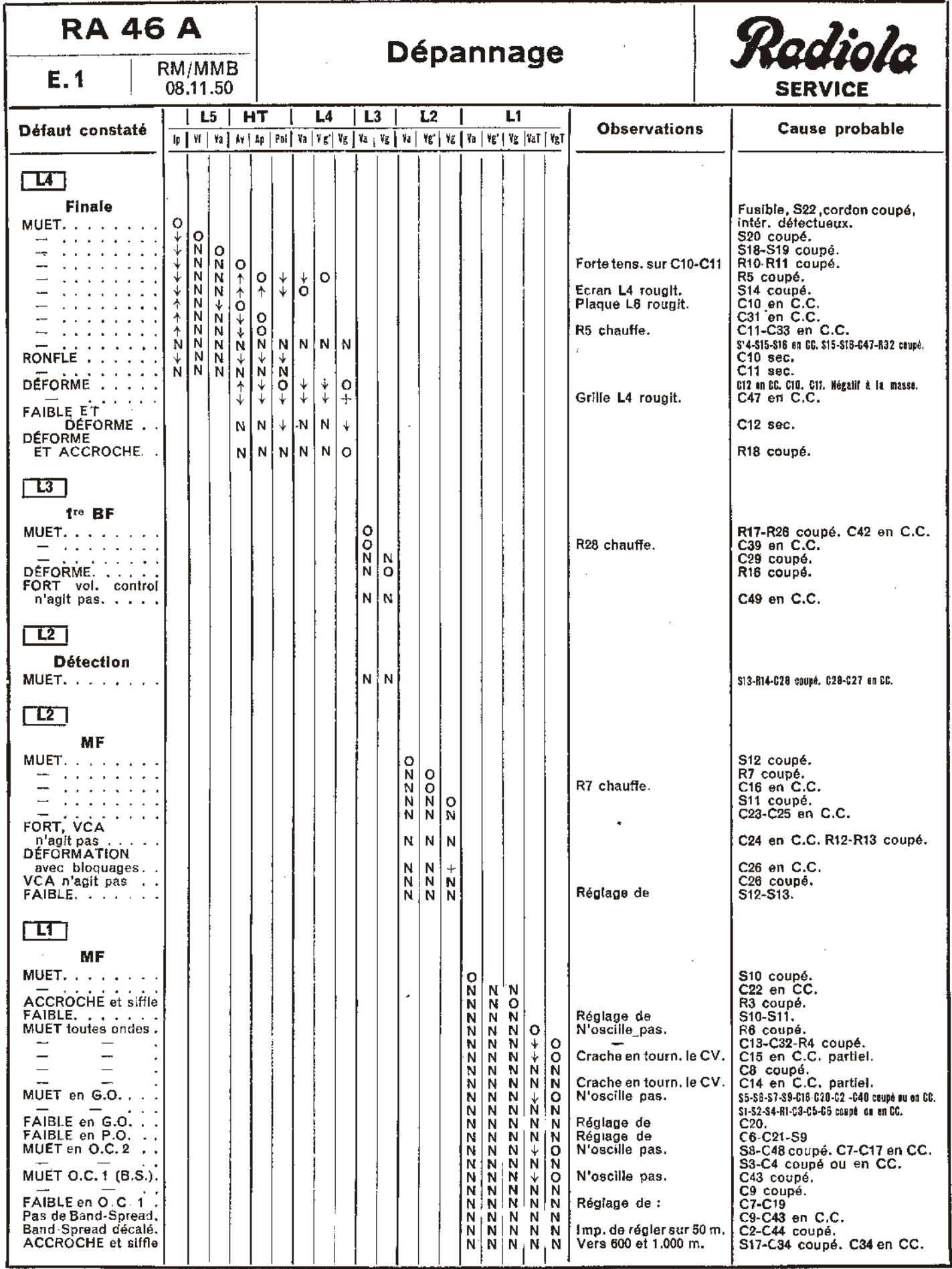

<u>s de la contrata de la contrata de la contrata de la contrata de la contrata de la contrata de la contrata de la<br>Symboles : N≔Tension normale - O⇒ Tension nulle - ↑ → Tension élevée - ↓ → Tension faible - ← → Tension pos</u>

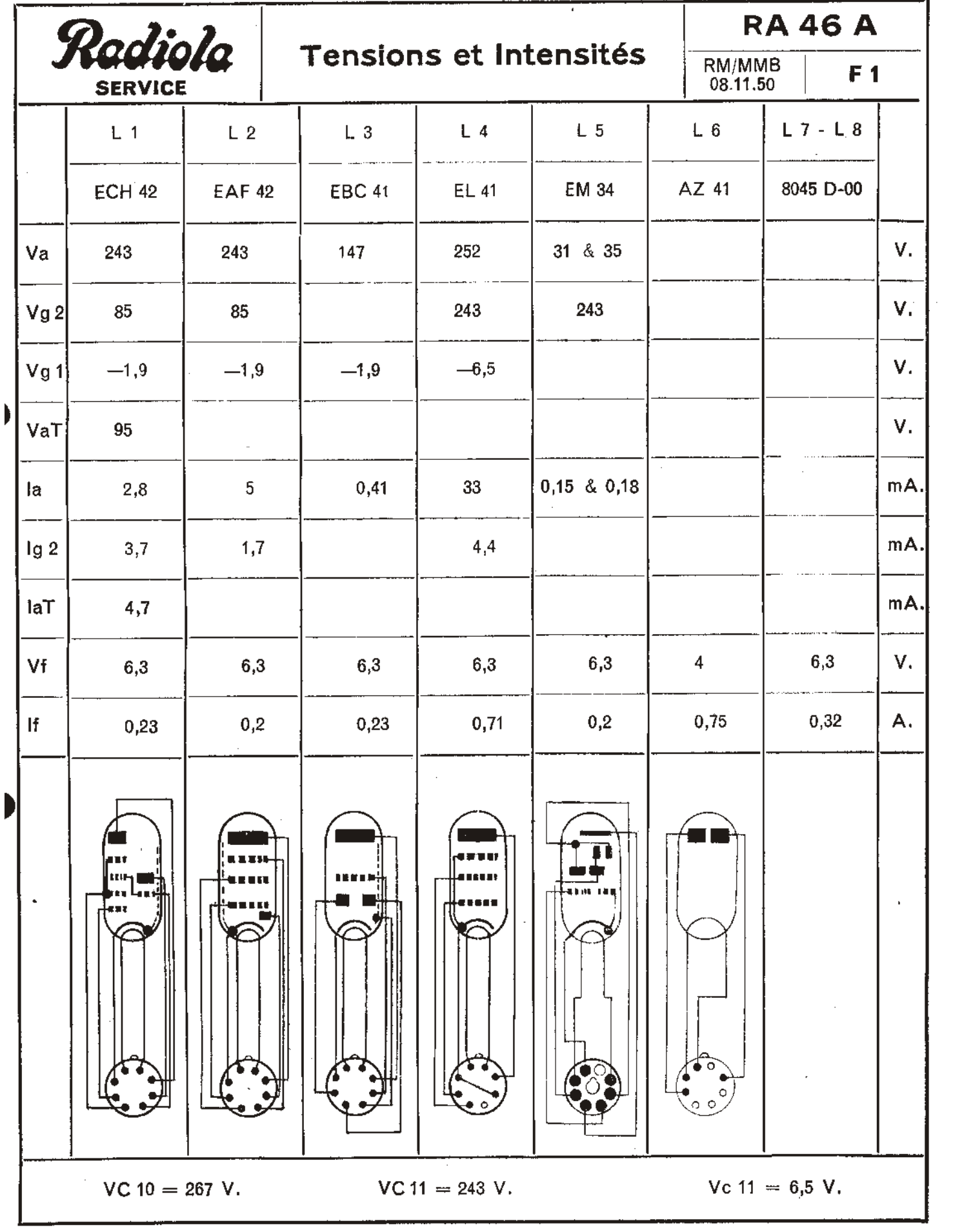

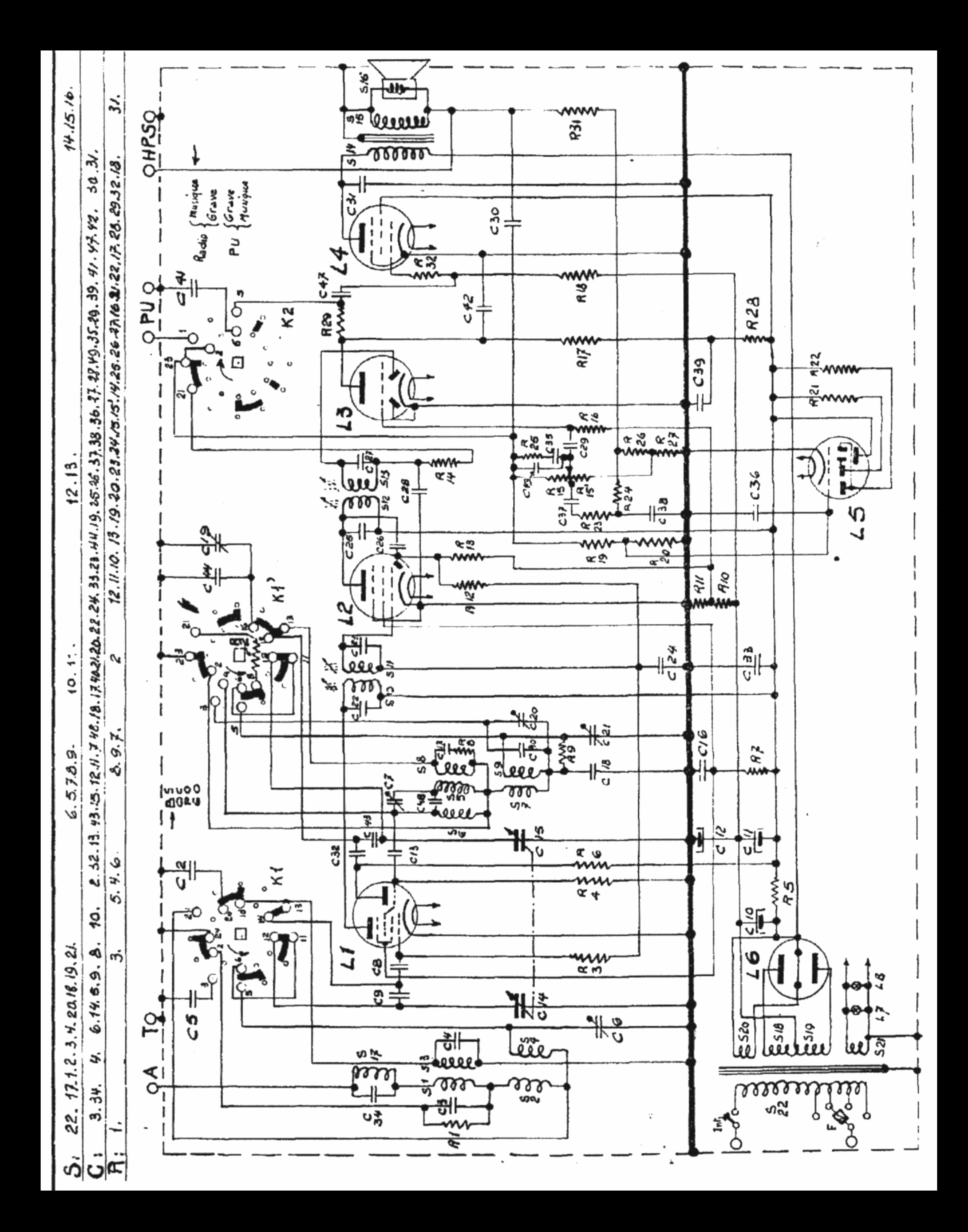

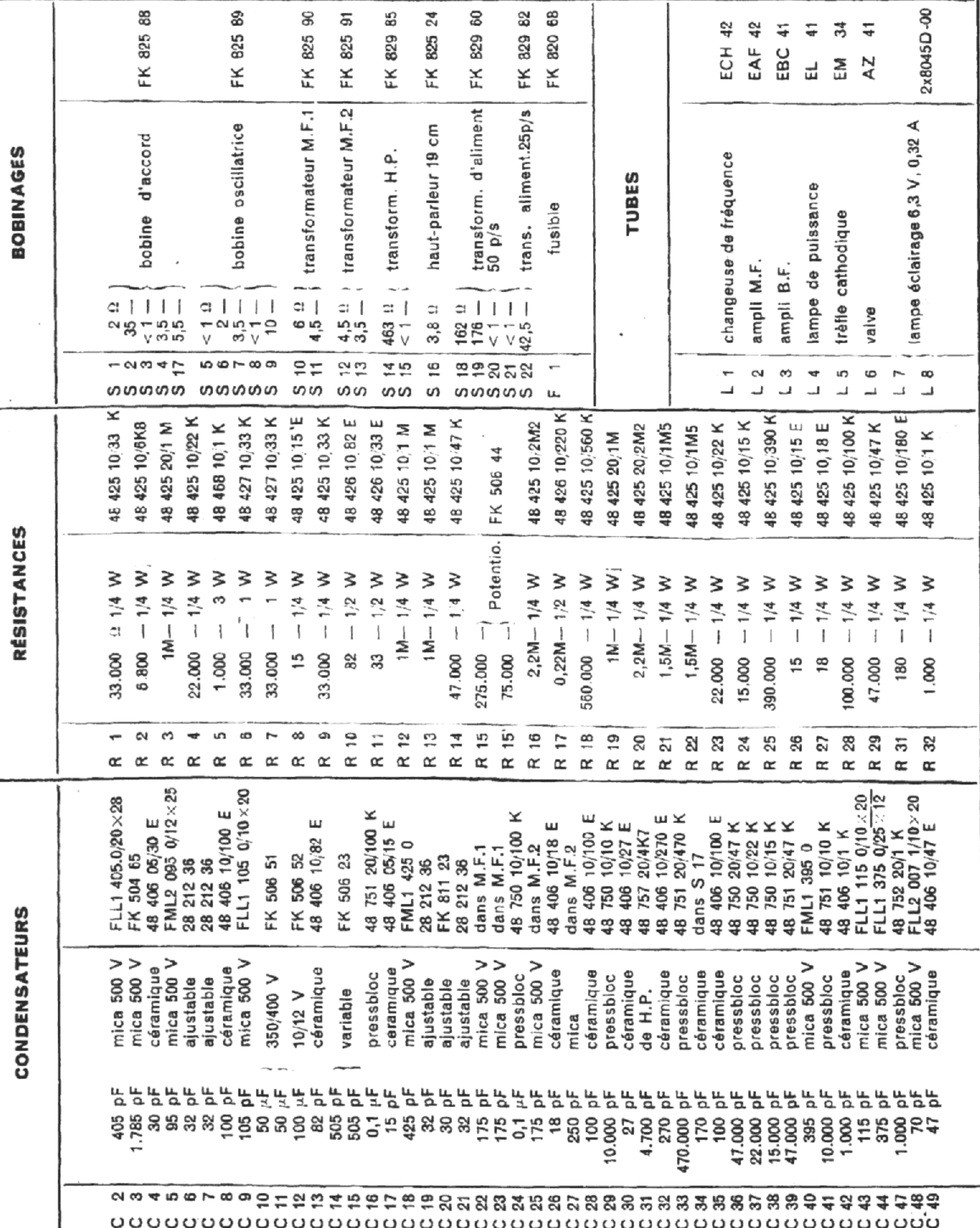

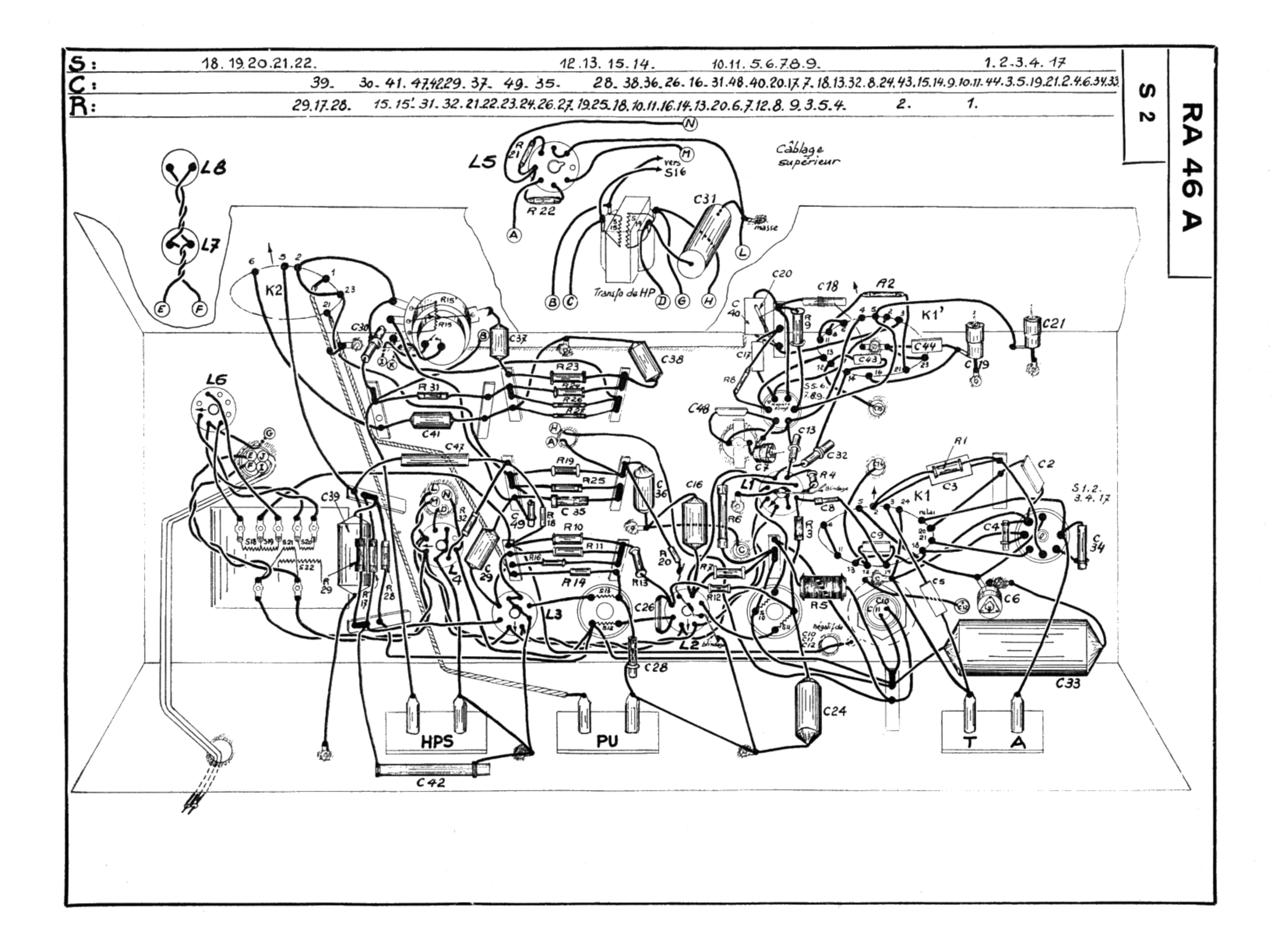

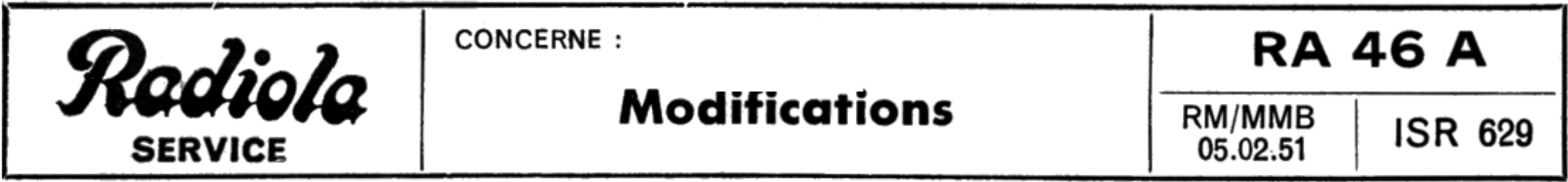

Quelques modifications ont été apportées à cet appareil, dans le but de diminuer la tendance au<br>larsen et d'augmenter la qualité :

 $1^{\circ}$  la valeur du condensateur C 4 passe de 30 à 24 pf (numéro de code : 48 406 05/24 E) ;

2º la valeur du condensateur C 34 passe de 170 à 270 pF (dans la bobine  $S$  17);

3º une housse (numéro de code : FK 603 73) est ajoutée au haut-parleur;

4<sup>o</sup> une résistance R 33 de 1 000 ohms est ajoutée comme l'indique le schéma rectifié ci-dessous (numéro de code : 48 425 10 1 K);

5° la galette S 1' est modifiée pour permettre la commutation qui court-circuite la résistance R 33 sur les autres positions que O. C. Le numéro de code de cette nouvelle galette est FK 831 $42$ et son schéma est reproduit ci-dessous.

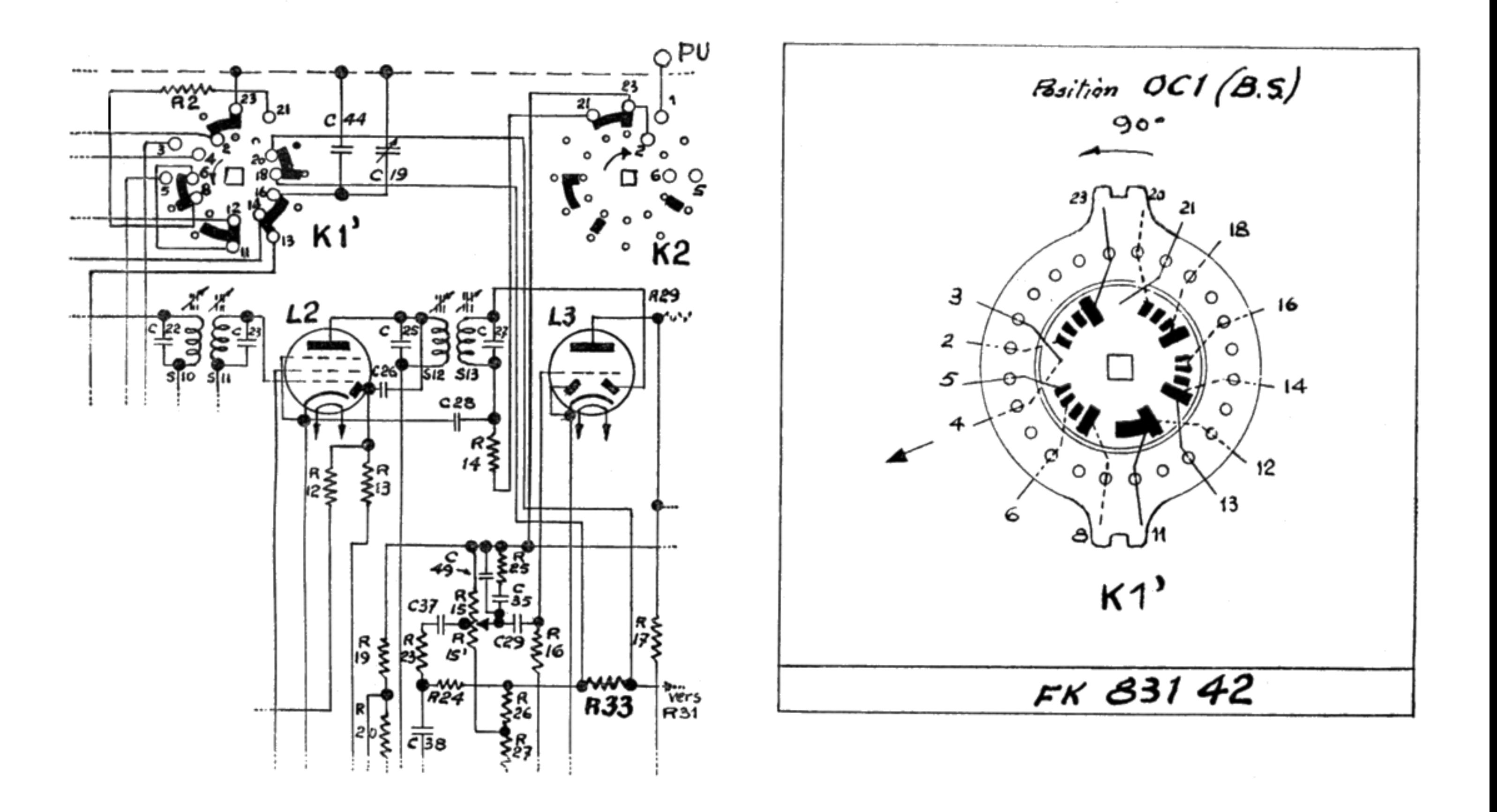

 $-17-$